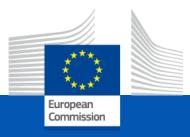

### Modernization of statistical classifications in the EU

#### Christine Laaboudi-Spoiden, Eurostat unit B1

ModernStats Community of Practice webinar on Linked Open Data 4 December 2023

### Table of contents

#### **1. RAMON migration**

• What, why and where

3. Benefits to expose classifications as LOD

#### 2. Modernisation to LOD

- State of the play
- EC Corporate tools
- Data modelling and standardisation
- LOD Dissemination

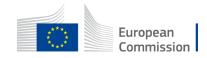

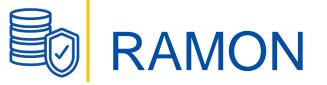

Eurostat Reference And Management Of Nomenclatures platform

• Previous dissemination platform, phased out in June 2023

#### What did RAMON contain?

- Statistical classifications + Correspondence Tables
  Maintained by Europtot and Third partice (detecto work rev
  - Maintained by Eurostat and Third parties (datasets were replicated)
- Standard Code Lists, disseminated in Eurostat Reference Database (Eurobase)
- Specialised glossaries « Coded » (concepts and definitions)
- Statistical metadata catalogues (ESS officials standards, statistical methodologies)

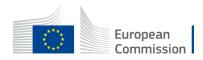

## FAIR principles in RAMON

### Limited Accessibility

• Access URL, HTML pages (hierarchical view)

Limited Findability

- Search by code
- Conceptual Knowledge representation, not technically standardised

#### Limited Reusability

- Additional files for downloading attached in different formats
  - Open (CSV), Proprietary (XLS, MDB, PDF)
- Links to third party websites

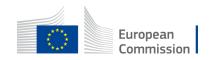

## **FAIR principles in RAMON**

Limited Interoperablity

Classifications and Correspondences were not interoperable

- Mapping based on the classification code or Key
- Stored in different formats (Excel, CSV) and different file structures (headings)
- Issues:
  - missing leading zero;
  - different codes or IDs across classification series (Code 12.4 or 124)
- The semantics of the source/target was not Accessible (Name, Explanatory Texts)

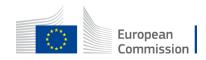

## Modernisation of structural metadata

- Innovate the dissemination of structural metadata
  - necessary to move the content of Ramon to other systems
- New dissemination channels
- Compliant to the FAIR Principles

Findable, Accessible, Interoperable, Reusable

• Open standards and formats SDMX/XML, RDF (SKOS, XKOS)

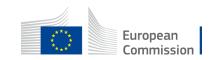

### **New Dissemination channels**

| WHAT ?                      | EU Vocabularies<br>Linked Open Data (LOD)                      | Euro SDMX Registry                 | CIRCABC<br>RAMON ARCHIVES         |
|-----------------------------|----------------------------------------------------------------|------------------------------------|-----------------------------------|
| Statistical classifications | ESS classifications                                            | All classifications (from RAMON)   | Additional files (from RAMON)     |
| Correspondence tables       | Correspondences<br>ESS classifications<br>Third parties if LOD | Correspondences<br>(from RAMON)    | Correspondences<br>XLS format     |
| Standard Code Lists         |                                                                | <b>OFFICIAL REPOSITORY</b>         |                                   |
| Glossaries (Coded)          | Selection<br>Quality glossary                                  | Full Coded dataset<br>(from RAMON) |                                   |
| Metadata catalogues         | Selection<br>EBS Manuals,<br>ESS Standards                     |                                    |                                   |
| FORMATS                     | RDF                                                            | SDMX/XML                           | VARIOUS<br>European<br>Commission |

# LOD – Dissemination (state of play)

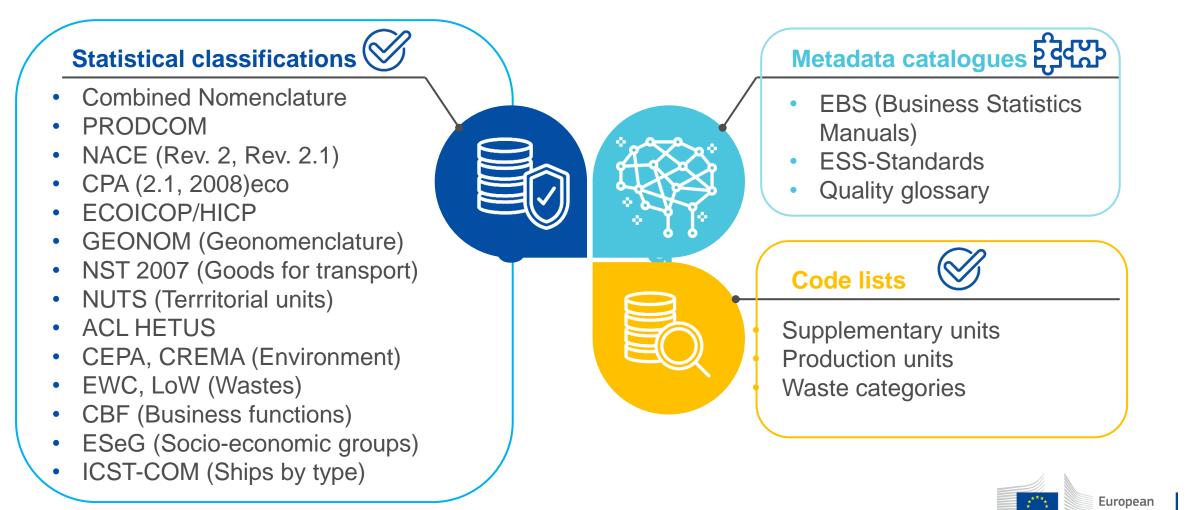

Commission

Classifications used for the production of European statistics

# LOD – EC corporate tools

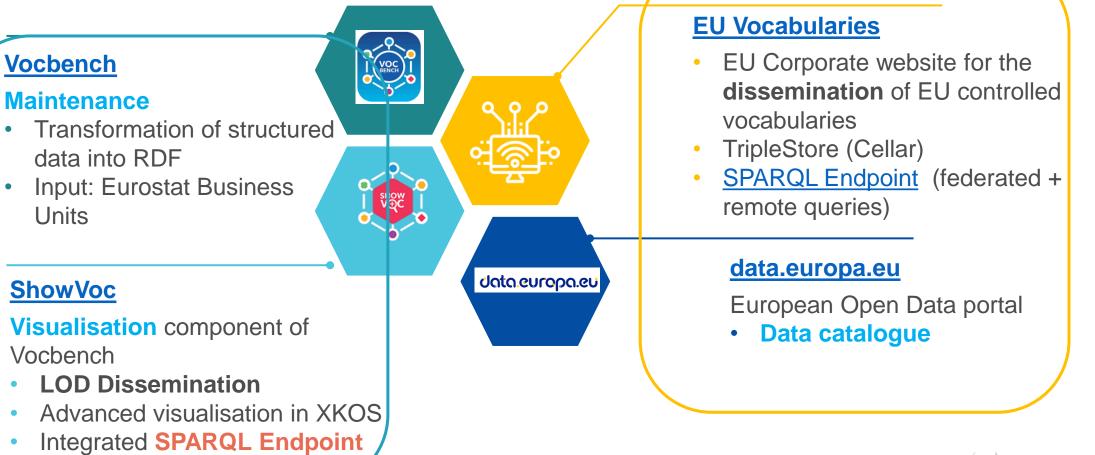

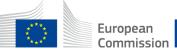

Tools offered by the Publications Office of the EU

### €~~ %~~

## LOD dissemination platforms

#### **ShowVoc**

Classifications exposed by Eurostat are **immediately** available

- as soon as validated in Vocbench
- All their properties are displayed

Limited SPARQL Endpoint enabling Federated search, only across datasets

hosted in the ShowVoc Knowledge Graph

### **EU Vocabularies (Cellar)**

Official Knowlege Graph of OP

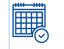

- Planning for Eurostat dissemination in Cellar (every 3 Month)
  - Once disseminated, the classification are automatically listed under <u>EU Vocabularies > taxonomies</u>
  - but the visualisation is limited to the basic properties (skos)

#### SPARQL Endpoint enables:

Remote federated search between Triple Store

Cellar End-Point and API query with a generated URL

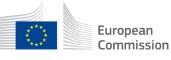

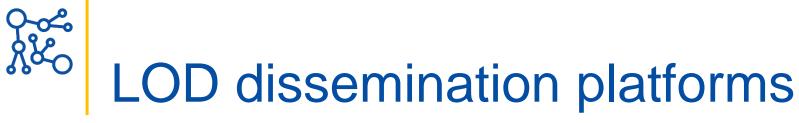

### **ShowVoc**

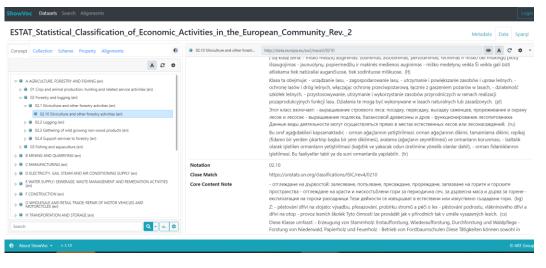

#### **EU Vocabularies (Cellar)**

| 4 Concept scheme                                                                                                    | Go to asset list                                                                                       |  |  |  |
|----------------------------------------------------------------------------------------------------|----------------------------------------------------------------------------------------------------|--|--|--|
| Statistical Classification of Economic Activities in the European Community, Rev. 2 (NACE Rev. 2)    Dataset details      Version: NACE Rev.2    URI: http://data.europa.eu/ux2/nace2/nace2      Type of dataset Taxonomy    Type of adaset Taxonomy |                                                                                                    |  |  |  |
| Tree view Table view List view                                                                                                    |                                                                                                    |  |  |  |
| Filter by: HIDE RT EXPAND ALL +                                                                                                    | Language equivalents                                                                                   |  |  |  |
|                                                                                                    | BG Статистическа класификация на икономическите дейности за Европейската<br>общност (NACE Rev. 2)      |  |  |  |
| NT1 01_Crop and animal production, hunting and related service activities<br>NT2 01_D Growing of non-perennial crops                                                                                                    | ES Nomenclatura estadística de actividades económicas de la Comunidad Europea (NACE<br>Rev. 2)         |  |  |  |
| NT3 01.11 Growing of cereals (except rice), leguminous crops and oil seeds                                                                                                    | CS <u>Statistická klasifikace ekonomických činností v Evropském společenství (NACE Rev. 2)</u>         |  |  |  |
| NT3 01.12 Growing of rice<br>NT3 01.13 Growing of vegetables and melons, roots and tubers<br>NT3 01.14 Growing of sugar cane                                                                                                    | DA Den statistiske nomenklatur for økonomiske aktiviteter i Det Europæiske Fællesskab<br>(NACE Rev. 2) |  |  |  |
| NT3 01.15 Growing of tobacco<br>NT3 01.16 Growing of fibre crops                                                                                                    | DE Statistische Systematik der Wirtschaftszweige in der Europäischen Gemeinschaft<br>(NACE Rev. 2)     |  |  |  |
| NT301.19 Growing of other non-perennial crops<br>NT201.2 Growing of perennial crops                                                                                                    | ET Euroopa Ühenduse majandustegevuse statistiline liigitus (NACE Rev. 2)                               |  |  |  |
| NT3 01.21 Growing of grapes<br>NT3 01.22 Growing of tropical and subtropical fruits                                                                                                    | EL Στατιστική ταξινόμηση των οικονομικών δραστηριοτήτων στην Ευρωπαϊκή<br>Κοινότητα (ΝΑCE αναθ. 2)     |  |  |  |
| NT3 01.23 Growing of citrus fruits<br>NT3 01.24 Growing of pome fruits and stone fruits<br>NT3 01.25 Growing of other tree and bush fruits and nuts                                                                                                  | EN Statistical Classification of Economic Activities in the European Community, Rev. 2 (NACE Rev. 2)   |  |  |  |
| NT3 01.26 Growing of oleaginous fruits<br>NT3 01.27 Growing of beverage crops                                                                                                    | FR Nomenclature statistique des activités économiques dans la Communauté<br>européenne (NACE Rev. 2)   |  |  |  |

#### Hierarchy and of basic elements

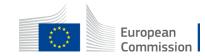

#### Hierarchy and full representation

# LOD – Data modelling and standardisation

SKOS: Simple Knowledge Organization System (W3C)

• A data model for representing controlled vocabularies (generic)

XKOS: An SKOS extension for representing statistical classifications (DDI)

• <u>XKOS Best practices</u> web document (July 2023) = **cookbook** 

DCAT, DCAT-AP:

• Description of the classification (dataset) in open data catalogue

**<u>COOS</u>** (Core Ontology for Official Statistics, Modernstats Standards)

• Description of information resources (standards, methodologies)

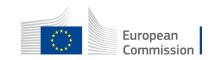

# LOD – Persistent Identifiers

Resources are defined in the domain data.europa.eu

- One namespace per classification serie
  - ux2 for NACE, ehl for CPA
- A Permanent URI by ressource

Classification http://data.europa.eu/ux2/nace2.1/nace2.1 Item http://data.europa.eu/ux2/nace2.1/3600 Level http://data.europa.eu/ux2/nace2.1/sections **Resources are human and machine-readable** 

Dereferencable URIs (return the information about the thing identified by the URI)

Accessible via a Web API SPARQL Endpoint

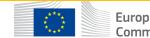

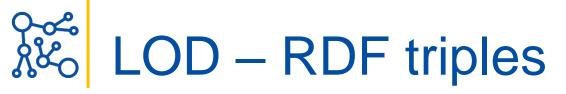

Transformation of the structure content into RDF Triples

• Integrated tool in Vocbench

What is a RDF triple ?

- Subject (a resource)  $\rightarrow$  Predicate (a property)  $\rightarrow$  Object (a resource, a Literal)
- Examples:

NACE 36.00 has a parent NACE 36.0

http://data.europa.eu/ux2/nace2.1/3600 skos:broader http://data.europa.eu/ux2/nace2.1/360 has a name (@en, @fr)

http://data.europa.eu/ux2/nace2.1/3600> skos:prefLabel 36.00 Water collection, treatment and supply@en

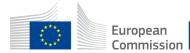

## LOD – Linking via Persistent Identifiers

- Association between URIs
- Linking resources (Correspondence tables)
  - Accessing the semantics of the Source and Target(s) code items Example: NACE Rev. 2.1 - NACE Rev 2.
- Linking classification properties to resources
  - Territorial Typologies (Tercet) categorising NUTS (Nomenclature of Territorial Units)
  - Supplementary Units qualifying goods in Combined Nomenclature or products in Prodcom

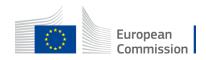

## LOD – Added-value of XKOS

XKOS enables different types of representations

- Hierarchical (broader to narrower levels)
- By classification level: NACE Sections, Divisions, Groups, Classes
- Breakdown of codes in categories

Main Industrial Groupings (MIGS 2007) of NACE codes

• One dataset can contain more than one classifications (variants)

A code item (URI) can be **reused** in different classifications

Example

ECOICOP and ECOICOP-HICP sharing the same codes

HICP being limited to ECOICOP codes used in the index of consumer prices

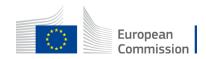

## Benefits to expose classifications as LOD

**Eurostat Reuse use case:** R package for automatically generating candidate correspondence tables between classifications

https://github.com/eurostat/correspondenceTables/

Data ingestion facilited by a function directly **accessing** classifications & correspondence tables data via a SPARQL endpoint

- Eurostat Classifications (OP Triple Store Cellar EU Vocabularies)
- Classifications available remotely (ISIC, CPC from FAO Caliper Triple Store)

Interoperability enables by XKOS (common terminology)

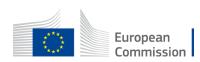

## Benefits to expose classifications as LOD

Develop a global ecosystem of FAIR statistical classifications

- Link European, national dimensions to the global counterparts
  - Classifications used for the production of European statistics (Eurostat)
  - UNSD and UN Agencies are custodians of reference classifications, also used for the production of European statistics (ISCED, ISCO, COICOP)
  - Some NSOs offers national versions (NACE) as LOD
- Offering reference classifications

Example: The Classification of Statistical Activities, widely used:

- for aggregating the classifications by classification families
- for categorising the statistical activities (Eurostat statistical compendium)

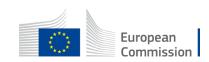

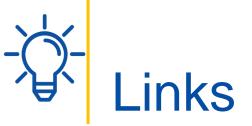

#### Tools

ShowVoc desc

Training courses

<u>ShowVoc</u> (link to the training material)

Access to

<u>ShowVoc</u>

Cellar API

User guides

Modeling of Eurostat's statistical classifications in ShowVoc

SPARQL Queries User Guide

ESTAT Website > <u>Metadata</u>

Classifications used for the production of European statistics

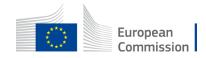

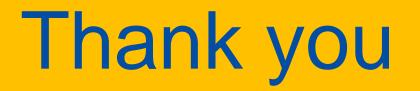

ESTAT Datat Metadata Services , ESTAT-DATA-METADATA-SERVICES@ec.europa.eu

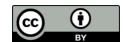

© European Union 2020

Unless otherwise noted the reuse of this presentation is authorised under the <u>CC BY 4.0</u> license. For any use or reproduction of elements that are not owned by the EU, permission may need to be sought directly from the respective right holders.

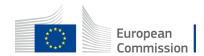

Slide xx: element concerned, source: e.g. Fotolia.com; Slide xx: element concerned, source: e.g. iStock.com